# MODERN & INTERACTIVE SCIENTIFIC VISUALIZATION USING SHADER BASED RENDERING

#### **Nicolas P. Rougier**

Luke Campagola - Almar Klein - Cyrille Rossant - Eric Larson X.Org Developer Conference 2014 Bordeaux, October 8–10

# A Bit of Context

### The Python Scientific Stack

- $\rightarrow$  Python, modern computing script language
- $\rightarrow$  IPython, an advanced Python shell
- $\rightarrow$  Numpy, powerful numerical arrays objects.
- $\rightarrow$  Scipy, high-level data processing routines.
- 

#### Versatile, beautiful but... slow !

Matplotlib is a python plotting library, primarily for 2-D plotting, but with some 3-D support, which produces publication-quality figures in a variety of hardcopy formats and interactive environments across platforms.

- $\rightarrow$  **Antigrain geometry**, High Fidelity 2D Graphics (www.antigrain.com)
- → **Ten Simple Rules for Better Figures**, Nicolas P. Rougier, Michael Droettboom, Philip E. Bourne PLoS Computational Biology, Vol. 10, No. 9.

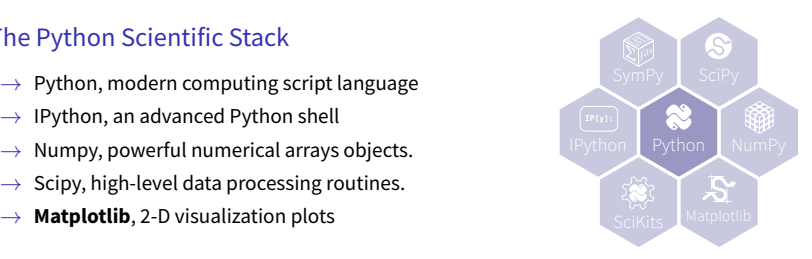

# What about OpenGL ?

### Powerful, fast but... **ugly** !

- No decent anti-aliasing
- Only two image filters
- No native text handling
- No markers, no arrows
- No paths, no curves

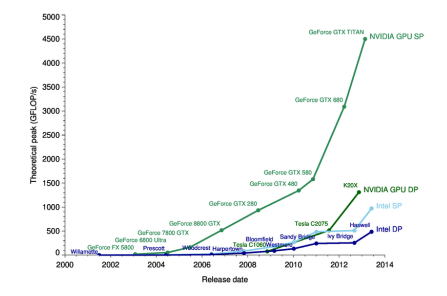

#### Proprietary solution

- $\rightarrow$  Mark Kilgard and Jeff Bolz, **GPU-accelerated Path Rendering**, ACM Transactions on Graphics (Proceedings of SIGGRAPH Asia 2012), vol. 31, Num. 6, (2012).
- $\rightarrow$  OpenVG API, Standard for Vector Graphics Acceleration, Khronos group.

### But this can also be fixed freely !

# Python/OpenGL frameworks

### Rendering framework

- Pyglet <www.pyglet.org>
- PyOpenGL

<pyopengl.sourceforge.net>

### Visualization framework

- mayavi 2 (Enthought) <github.com/enthought/mayavi>
- VTK (Kitware)

<www.vtk.org>

• galry (Cyrille Rossant) <rossant.github.io/galry/>

- Nodebox for OpenGL <www.cityinabottle.org/nodebox>
- PyProcessing <code.google.com/p/pyprocessing>

- visvis (Almar Klein) <code.google.com/p/visvis/>
- glumpy (Nicolas Rougier) <code.google.com/p/glumpy/>
- pyqtgraph (Luke Campagnola) <www.pyqtgraph.org>

# OpenGL history

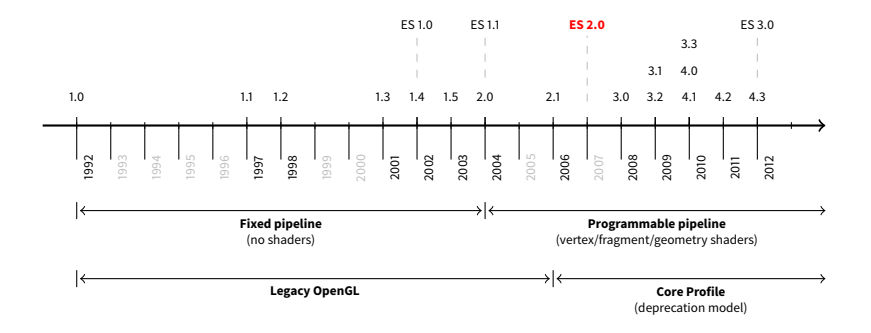

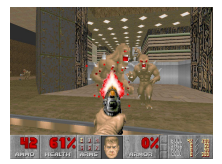

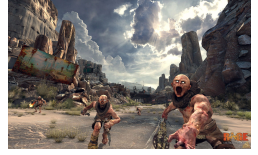

Doom (1993) Rage (2011)

# OpenGL 4.2 pipeline overview

(could have been worse...)

#### Around 2000 constants and 1000 functions.

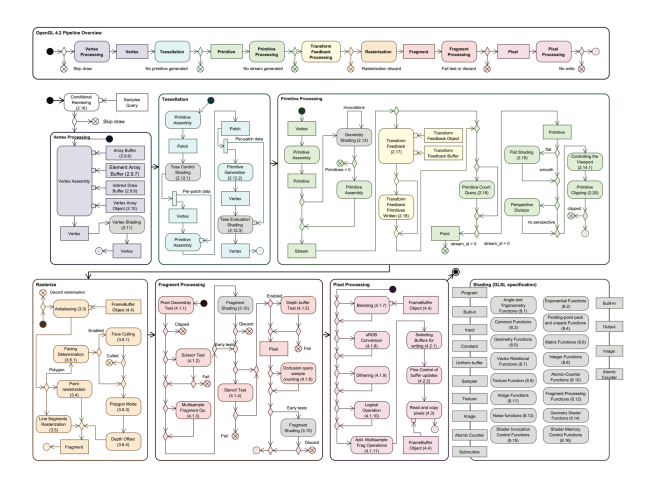

# OpenGL ES 2.0 pipeline overview

(<openglinsights.com>)

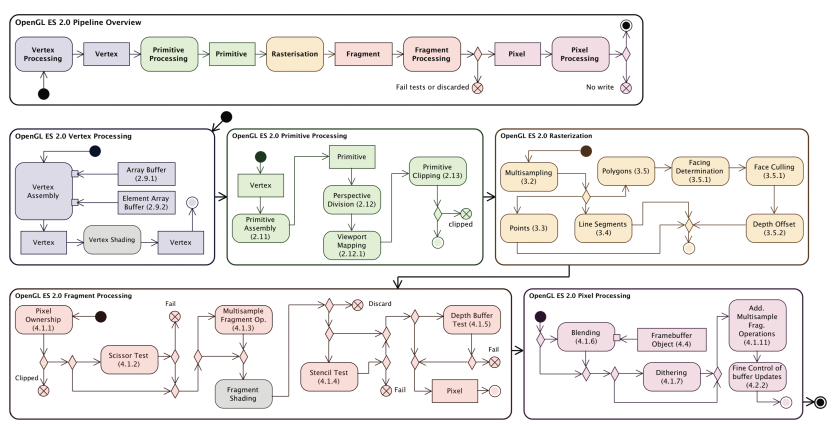

#### Around 350 constants and 150 functions.

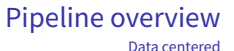

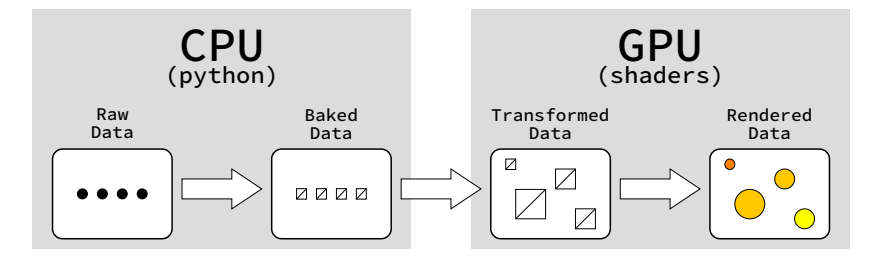

Critical parts are the **baking** process and the **transfer** to GPU memory.

### Baking process

### Ideal case: no baking

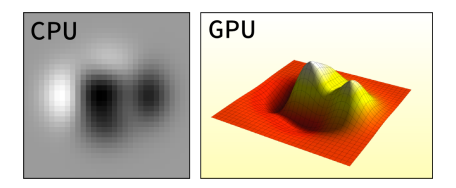

Interpolation, colorization, leveling, gridding, scaling, lighting, aliasing, rendering entirely done on GPU.

#### Hard case: baking depends on transformation

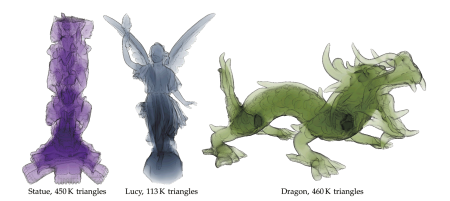

Transparency implies lot of CPU processing (sorting) or multi-pass rendering.

# Where do we start ?

### Scalable Vector Graphics (SVG) 2

- $\checkmark$  Text
- $\checkmark$  Paths
- $\sqrt{\phantom{a}}$  Basic shapes
- $\checkmark$  Painting: Filling, Stroking and Marker Symbols
- $\checkmark$  Clipping, Masking and Compositing
- $\checkmark$  Filter Effects
	- ...

## Text rendering

#### Different techniques

Bitmap, stroke, texture, sdf, vector...

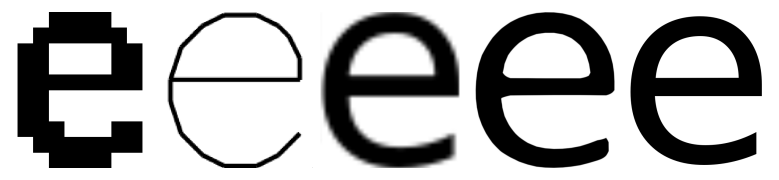

→ Nicolas P. Rougier, **Higher Quality 2D Text Rendering**, Journal of Computer Graphics Techniques (JCGT), vol. 2, no. 1, 50-64, 2013.

# Higher quality text rendering

### Vertical vs Horizontal hinting

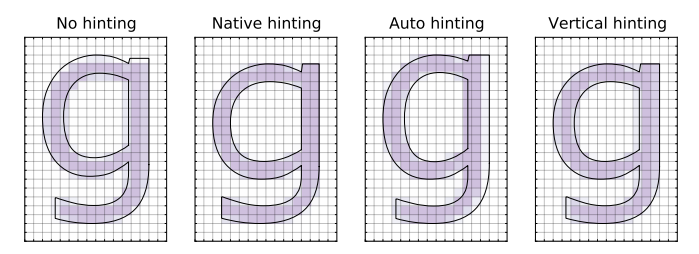

 $\rightarrow$  Maxim Shemarev, **Texts Rasterization Exposures**, An attempt to improve text rasterization algorithms, 2007

### Implementation (<github.com/rougier/freetype-gl>)

- Subpixel positioning & kerning
- Per pixel gamma correction
- Signed Distance Fields

# Dashed stroked polyline

### GL line width (fixed pipeline)

- Limited in thickness
- No control over joins and caps
- Deprecated & ugly

### GL Stipple (fixed pipeline)

- Limited in pattern
- No control over dash caps
- Deprecated & ugly

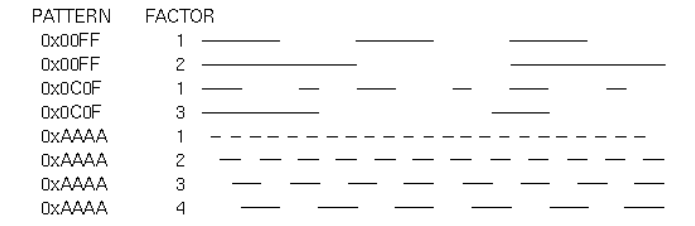

# Higher quality dashed stroked polyline

### Shader based approach

A new method for rendering arbitrary dash patterns along any continuous polyline (smooth or broken). The proposed method does not tessellate individual dash patterns and allows for fast and accurate rendering of any user-defined dash pattern and caps

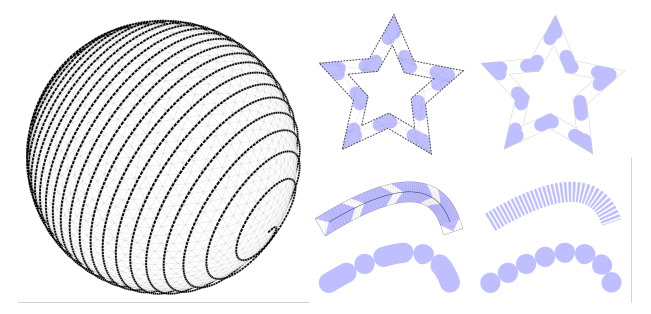

→ Nicolas P. Rougier, **Shader-Based Antialiased, Dashed, Stroked Polylines**, Journal of Computer Graphics Techniques (JCGT), vol. 2, no. 2, 105–121, 2013.

### Image interpolation & filters

OpenGL offers only nearest and linear filters while much more are needed for scientific visualization (Hanning, Hamming, Hermite, Kaiser, Quadric, Bicubic, CatRom, Mitchell, Spline16, Spline36, Gaussian, Bessel, Sinc, Lanczos, Blackman, etc.)

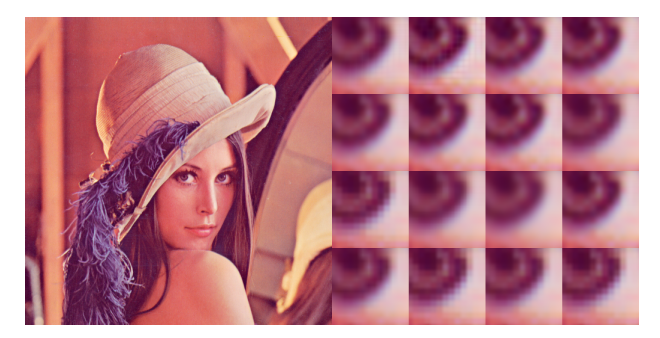

→ Kevin Bjorke, **High-Quality Filtering** in GPU gems 2 : programming techniques for high-performance graphics and general-purpose computation / edited by Matt Pharr ; Randima Fernando (2007).

## Grids, markers and arrows

#### Point based approach

A new method for drawing grids, markers, and arrows using implicit functions such that it is possible draw pixel-perfect antialiased objects with very good performances.

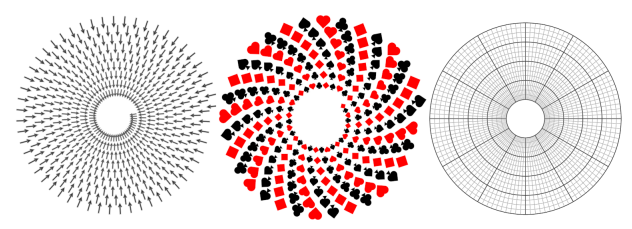

→ Nicolas P. Rougier, **Shader Based Antialiased 2D Grids, Markers, and Arrows**, Journal of Computer Graphics Techniques (JCGT), to appear, 2014.

# Still lot of problems ahead...

...but work is in progress

### Shader composition

How to define a shader format that allow easy composition/templating ?

Level of details How to set automatic level of details ?

Very big data How to render data that doesn't even fit into GPU memory ?

### Complex data transformation

How to handle user-supplied exotic transformation ?

### From DesktopGL to WebGL

...

How to render in browser from a python session ?

## Conclusion

We do not have to (always) trade quality for speed

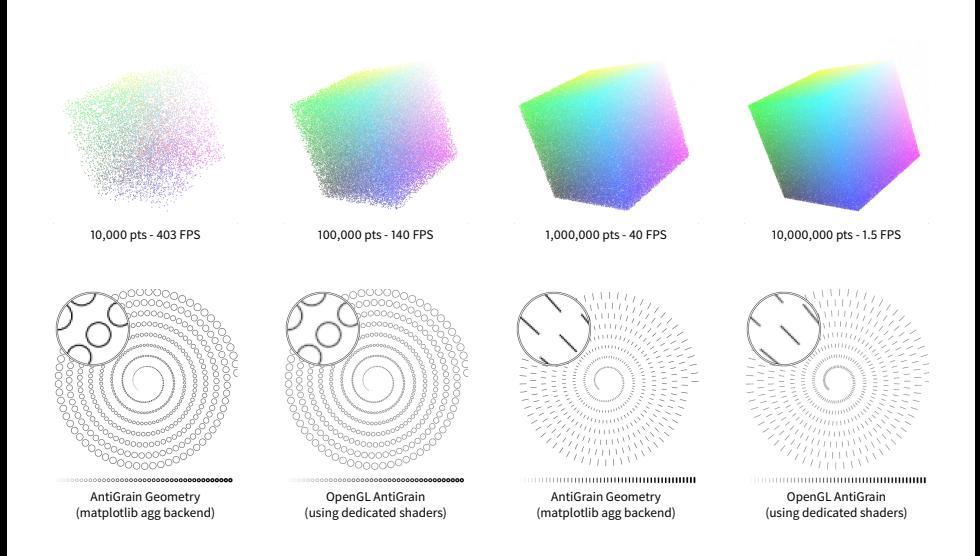

# Informations & links

The code is spread in several projects but should be soon integrated in the master vispy project.

### Projects page

- <vispy.org>
- <vispy.org/gallery.html>
- <glumpy.github.io>
- <glumpy.github.io/gallery.html>

### Demo pages

- Markers: <https://www.shadertoy.com/view/XsXXDX>
- Arrows: https://www.shadertoy.com/view/ldlSWi
- Transverse Mercator grid: <https://www.shadertoy.com/view/lsSXzm>
- Cartesian grid: <https://www.shadertoy.com/view/MdSXRm>
- Polar grid: <https://www.shadertoy.com/view/MsBSRm>

### Code repositories

- <github.com/vispy/vispy>
- <github.com/glumpy/glumpy>
- <github.com/rougier/gl-agg>
- <github.com/rougier/freetype-gl>

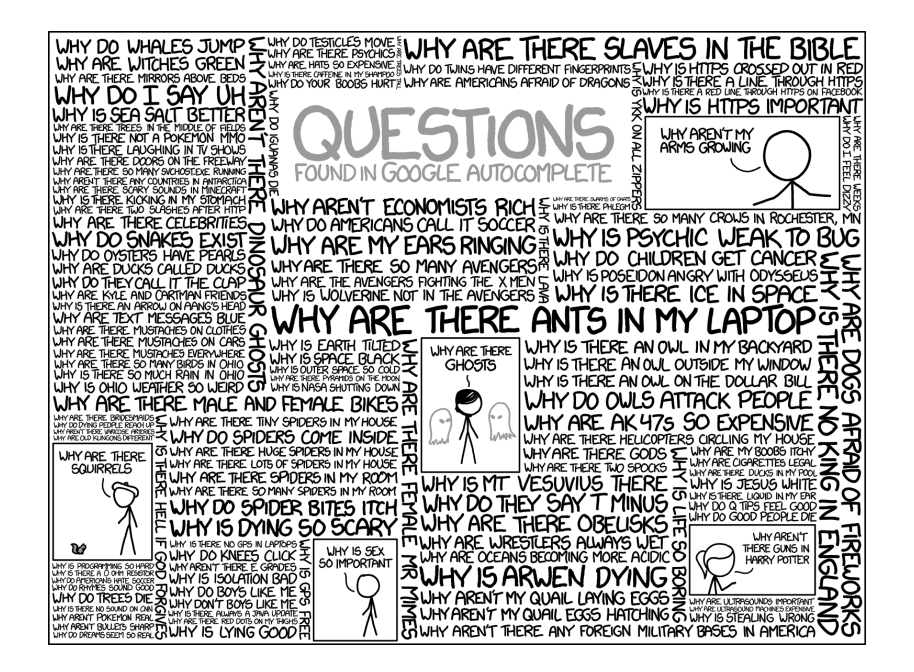